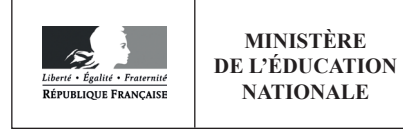

**EAE PHP 3** 

**SESSION 2019** 

# **AGREGATION CONCOURS EXTERNE**

## **Section: PHYSIQUE-CHIMIE Option: PHYSIQUE**

# **PROBLÈME DE PHYSIQUE**

Durée : 6 heures

Calculatrice électronique de poche - y compris calculatrice programmable, alphanumérique ou à écran graphique  $-$  à fonctionnement autonome, non imprimante, autorisée conformément à la circulaire n° 99-186 du 16 novembre 1999.

L'usage de tout ouvrage de référence, de tout dictionnaire et de tout autre matériel électronique est rigoureusement interdit.

Si vous repérez ce qui vous semble être une erreur d'énoncé, vous devez le signaler très lisiblement sur votre copie, en proposer la correction et poursuivre l'épreuve en conséquence. De même, si cela vous conduit à formuler une ou plusieurs hypothèses, vous devez la (ou les) mentionner explicitement.

NB : Conformément au principe d'anonymat, votre copie ne doit comporter aucun signe distinctif, tel que nom, signature, origine, etc. Si le travail qui vous est demandé consiste notamment en la rédaction d'un projet ou d'une note, vous devrez impérativement vous abstenir de la signer ou de l'identifier.

## **INFORMATION AUX CANDIDATS**

Vous trouverez ci-après les codes nécessaires vous permettant de compléter les rubriques<br>figurant en en-tête de votre copie

Ces codes doivent être reportés sur chacune des copies que vous remettrez.

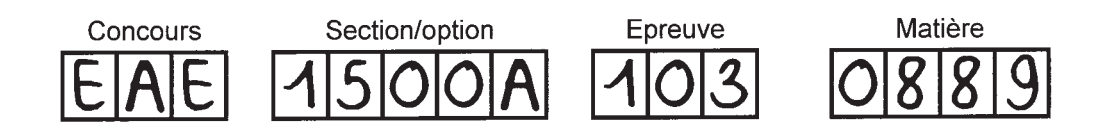

# **MICROMAGNETISME**

Après la découverte de la magnétorésistance géante par Albert Fert et Peter Grünberg (1988), de nombreuses équipes de recherche se sont penchées sur le contrôle du magnétisme des matériaux ferromagnétiques. Ces recherches ont donné lieu à de nombreuses propositions d'applications et à une meilleure compréhension des dynamiques d'aimantation comme le retournement de l'aimantation dans des nano-piliers ou le déplacement de textures magnétiques telles que les parois magnétiques, les vortex ou les bulles dans des nano-pistes.

Le problème proposé est une exploration de mécanismes de retournement d'aimantation à travers quelques d'exemples issus de la littérature scientifique récente. C'est aussi l'occasion d'aborder le ferromagnétisme à travers sa description micromagnétique, c'est-à-dire à une échelle suffisamment large pour que la structure atomique soit ignorée et suffisamment courte pour résoudre les textures magnétiques.

La partie I concerne la magnétostatique dans la matière aimantée. La partie II aborde les aspects énergétiques du ferromagnétisme et les états magnétiques de systèmes à aimantation uniforme. La partie III discute de la statique des textures magnétiques comme les domaines et les parois de domaines magnétiques. La dynamique des textures magnétiques est la thématique de la partie IV.

Les questions de magnétostatique de la partie I sont utiles lorsqu'on aborde par la suite l'influence du champ magnétique créé par la matière aimantée (champ démagnétisant ou dipolaire). Les parties II, III et IV sont largement indépendantes, mais il est essentiel pour les aborder de lire attentivement l'introduction de la partie II, qui présente de manière succincte le modèle du micromagnétisme au cœur de ce problème.

## **Constantes fondamentales**

- Constante de Planck :  $\hbar = h/(2\pi) = 1.05 \times 10^{-34}$  I. s  $\bullet$
- Constante de Boltzmann :  $k_B = 1.38 \times 10^{-23}$ J. K<sup>-1</sup>
- Perméabilité du vide :  $\mu_0 = 4\pi \times 10^{-7}$ T. m. A<sup>-1</sup>
- Rapport gyromagnétique de l'électron :  $\gamma_e = 1.76 \times 10^{11}$ Hz·T<sup>-1</sup>
- Quantum de moment magnétique :  $\mu_B = 9.27 \times 10^{-24}$ J. T<sup>-1</sup>  $\bullet$

## **Formulaire**

- $\sin 2\theta = 2 \sin \theta \cos \theta$  $\bullet$
- $\cos 2\theta = 2 \cos^2 \theta 1$
- Pour un champ de vecteur  $\vec{a}$ , défini sur un volume V limité par la surface fermée S, on a

$$
\iiint_{v} \ div \, \vec{a} \, dV = \iint_{S} \, \vec{a} \cdot \vec{n} \, dS,
$$

où  $\vec{n}$  est un vecteur unitaire de la normale sortante à la surface S.

#### Partie I

#### Magnétostatique dans la matière aimantée

Pour déterminer l'induction magnétique  $\vec{B}$  dans tout l'espace en présence de matière aimantée, on utilise ici l'approche coulombienne qui décrit l'aimantation par des charges fictives.

I.1. Définir l'aimantation  $\vec{M}$  à partir du moment magnétique, rappeler son unité dans le système international. Donner ensuite l'expression qui relie  $\vec{M}$ , l'induction magnétique  $\vec{B}$  et le champ d'excitation magnétique  $\vec{H}$ . Dans la suite,  $\vec{B}$  et  $\vec{H}$  seront également appelés «champ magnétique  $\vec{B}$ » et «champ magnétique  $\vec{H}$ ».

1.2. Le champ magnétique  $\vec{H}$  s'écrit  $\vec{H} = \vec{H}_0 + \vec{H}_d$ , où  $\vec{H}_0$  est la contribution des courants libres et  $\vec{H}_d$  celle de la matière aimantée. Donner les expressions du rotationnel et de la divergence du champ magnétique  $\vec{H}_d$ .

I.3. En déduire que le champ magnétique  $\vec{H}_d$  dans la matière aimantée vérifie des équations formellement identiques à celle vérifiées par le champ électrique en électrostatique et qu'il peut être calculé en supposant une densité volumique de charges magnétiques fictives :

$$
\rho_d = -\operatorname{div} \vec{M}.
$$

I.4. En utilisant la formule d'analyse vectorielle donnée en préambule et la conservation de la charge magnétique, montrer que la surface d'un matériau magnétique peut être décrite par une densité surfacique de charges magnétiques fictives :

$$
\sigma_d = \vec{M} \cdot \vec{n},
$$

où  $\vec{n}$  est un vecteur unitaire de la normale sortante à la surface.

I.5. On considère une plaque mince infinie aimantée uniformément dans la direction normale  $\vec{e}_z$  à sa surface (voir Fig. I.1). Faire un schéma représentant la répartition des charges fictives, et par analogie avec un dispositif électrostatique classique dont on donnera le nom, déterminer le champ magnétique  $\vec{H}_{d}$ . Pourquoi parle-t-on de champ démagnétisant ? Déterminer également l'énergie magnétique e<sub>d</sub> par unité de volume du film par analogie avec l'énergie électrostatique par unité de volume.

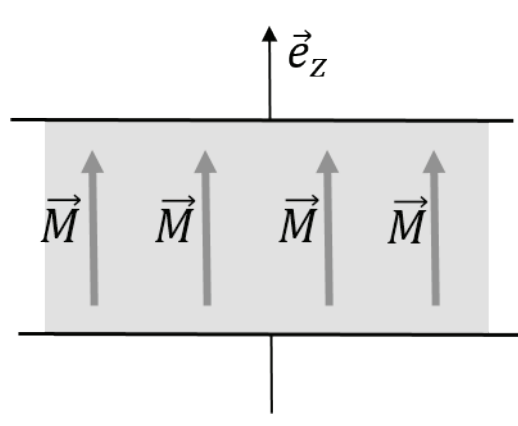

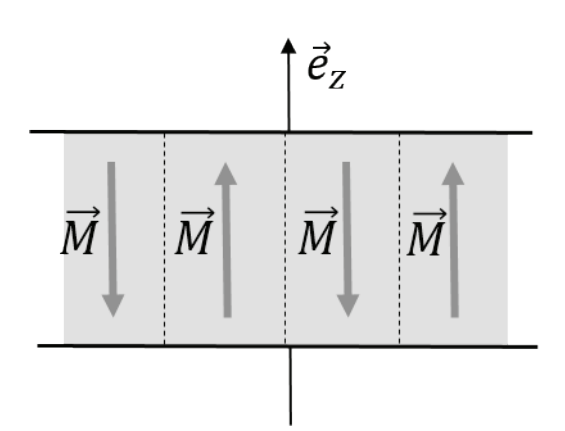

Fig. I.1 Film mince uniformément aimanté

Fig. I.2 Film mince présentant des domaines magnétiques d'aimantations opposées.

I.6. Montrer que la répartition en domaines magnétiques très rapprochés, présentée sur la Fig. I.2 a une densité d'énergie  $e_d$  plus faible qu'une aimantation uniforme perpendiculaire au film (voir Fig. I.1).

1.7. Pour une aimantation uniforme  $\vec{M}$  inclinée d'un angle  $\theta$  par rapport à la verticale  $\vec{e}_z$ , donner les expressions de charges surfaciques  $\sigma_m$ , du champ démagnétisant  $\vec{H}_d$  puis de la densité d'énergie  $e_d$ . Donner la direction d'aimantation qui minimise l'énergie et expliquer pourquoi on peut parler d'anisotropie de forme.

## Partie II.

## Aspects énergétiques et systèmes à aimantation uniforme

## A. Introduction

Le micromagnétisme est une description continue du magnétisme qui ignore les structures magnétiques à l'échelle atomique. Il a pour objectifs de déterminer les distributions spatiales de l'aimantation  $\vec{M}$  à l'équilibre et leur évolution au cours du temps.

Dans la description micromagnétique, le module de  $\overline{M}$  est supposé constant et égal à l'aimantation à saturation M. La direction de l'aimantation est donnée par le vecteur  $\vec{m} = \vec{M}/M$ . La distribution spatiale de l'aimantation est obtenue en minimisant l'énergie magnétique

$$
E = E_{ech} + E_{ani} + E_Z + E_d
$$

dont les différentes contributions sont détaillées ci-dessous.

- L'énergie d'échange est une description continue de l'interaction d'échange. Elle s'écrit :

$$
E_{ech} = A \iiint_{Vol} \left[ (\nabla m_x)^2 + (\nabla m_y)^2 + (\nabla m_z)^2 \right] dV,
$$

Disponible gratuitement sur https://groupe-reussite.fr/

où  $m_x$ ,  $m_y$  et  $m_z$  sont les composantes du vecteur  $\vec{m}$  (=  $m_x \vec{e}_x + m_y \vec{e}_y + m_z \vec{e}_z$ ) et  $A$  (> 0) la constante d'échange. L'intégration est effectuée sur tout le volume de l'échantillon.

- L'anisotropie magnétique intrinsèque a pour origine la structure cristalline et l'interaction spin-orbite. Elle peut s'écrire :

$$
E_{ani} = \iiint_{Vol} e_{ani}(\vec{m}) dV,
$$

où e<sub>ani</sub> est la densité d'énergie d'anisotropie. Les directions d'aimantation qui minimisent l'énergie sont appelées « axes de facile aimantation ». Pour une anisotropie uniaxiale, la densité d'énergie s'écrit simplement  $e_{ani} = -Km_z^2$ .

- L'énergie de Zeeman rend compte de l'interaction entre l'aimantation et un champ magnétique extérieur  $\vec{H}_a$  et s'écrit

$$
E_z = -\mu_0 \iiint_{Vol} \vec{M} \cdot \vec{H}_a dV,
$$

où  $\mu_0$  est la perméabilité du vide.

- L'énergie associée à l'interaction du champ magnétique  $\vec{H}_d$  créé par un milieu aimanté avec sa propre aimantation s'écrit :

$$
E_d = -\frac{\mu_0}{2} \iiint_{Vol} \vec{M} \cdot \vec{H}_d dV
$$

Le champ magnétique dipolaire s'écrit  $\vec{H}_d = -\overline{N}_d \vec{M}$ , où  $\overline{N}_d$  est le tenseur des coefficients du champ démaanétisant.

Comme illustré dans la partie I, pour une plaque infinie dans le plan  $(0, \vec{e}_x, \vec{e}_y)$ , on a  $N_{xx} = N_{yy} = 0$  et  $N_{zz} = 1.$ 

Pour un ellipsoïde de révolution autour de l'axe  $\vec{e}_z$ , le tenseur  $\bar{\overline{N}}_d$  est diagonal et on peut poser  $N_{zz} = N_{\parallel}$ et  $N_{xx} = N_{yy} = N_{\perp} = \frac{(1-N_{\parallel})}{2}$ . Lorsque l'ellipsoïde est plus allongé (suivant  $\vec{e}_z$ ) qu'aplati, on a  $N_{\parallel} < N_{\perp}$ .

#### **B. Aspects énergétiques**

On discute ici qualitativement des configurations magnétiques qui minimisent ces différentes contributions énergétiques.

II.1. Quelle est l'origine physique de l'interaction d'échange ?

II.2. Quelle est la configuration d'aimantation qui minimise l'énergie d'échange?

II.3. Pour une anisotropie uniaxiale, la densité d'énergie d'anisotropie s'écrit  $e_{ani} = -Km_z^2$ . Indiquer suivant le signe de la constante d'anisotropie  $K$ , les directions de facile aimantation.

II.4. Quelle est la configuration d'aimantation qui minimise le terme Zeeman de l'énergie ?

II.5. L'image suivante (voir Fig. II.1.) présente des domaines dans un film ultramince à anisotropie uniaxiale perpendiculaire. A partir des informations fournies dans la légende, indiquer le signe de la constante d'anisotropie et faire un schéma représentant le profil moyen de l'aimantation suivant la direction  $\vec{e}_x$ . Donner la direction du champ magnétique extérieur qui déplace la paroi de domaine (interface entre les deux domaines) suivant  $\vec{e}_v$ .

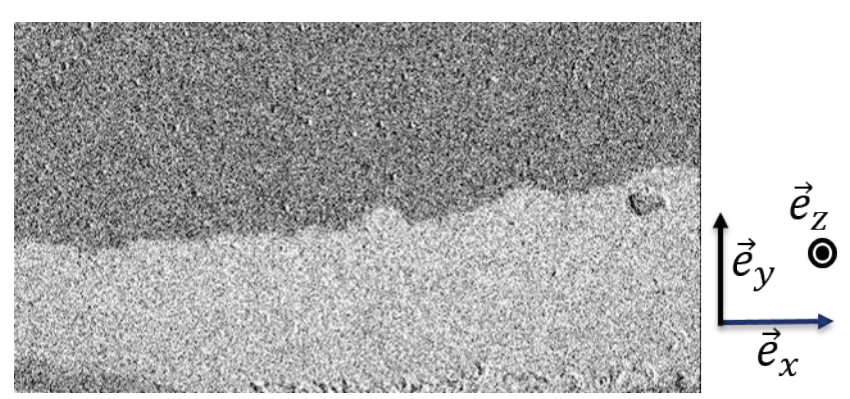

Fig. II.1. Domaines magnétiques (domaines de Weiss) observés par microscopie Kerr magnéto-optique dans une couche ultramince de Pt/Co/Pt. Les deux niveaux de gris correspondent à un alignement de l'aimantation perpendiculairement au plan (0,  $\vec{e}_x$ ,  $\vec{e}_y$ ) de la couche, suivant deux sens opposés (+ $\vec{e}_z$  et  $-\vec{e}_z$ ).

II.6. Rappeler le principe d'une expérience d'effet Kerr.

## C. Longueurs caractéristiques

II.7. On se propose de déterminer les longueurs caractéristiques du magnétisme à partir de considérations de loi d'échelle. Déterminer par analyse dimensionnelle l'épaisseur  $\Delta$  caractéristique d'une paroi de domaine, en fonction des constantes d'échange  $A$  et d'anisotropie  $K$ . Construire une longueur caractéristique  $L_e$ , appelée longueur d'échange en fonction de  $\mu_0$ , la constante d'échange A et l'aimantation à saturation  $M$ .

II.8. En précisant le sens physique des grandeurs  $\Delta$  et  $L_e$ , expliquer dans quelle mesure l'aimantation dans un échantillon de taille caractéristique  $R$  peut être supposée uniforme.

II.9. Estimer numériquement les longueurs caractéristiques  $\Delta$  et  $L_e$  pour un film de Pt/Co/Pt d'épaisseur  $e = 0.6$  nm dont les caractéristiques sont :  $K = 450 \times 10^3$  J/m<sup>3</sup>,  $M = 1130$  kA/m et  $A = 16 \times 10^{-12}$  J/m.

## D. Application du magnétisme aux disques durs magnétiques.

Les disques durs (HDD) sont composés de grains ferromagnétiques auto-organisés sur la surface d'un disque. Leur taille caractéristique est de l'ordre de 10 nm (voir Fig. ci-dessous) et ils présentent une forte anisotropie uniaxiale perpendiculaire au plan de la surface. Les deux sens possibles d'aimantation perpendiculaires au disque sont associées aux niveaux logiques 0 et 1. Une tête de lecture et d'écriture permet de détecter ou de modifier le sens de l'aimantation.

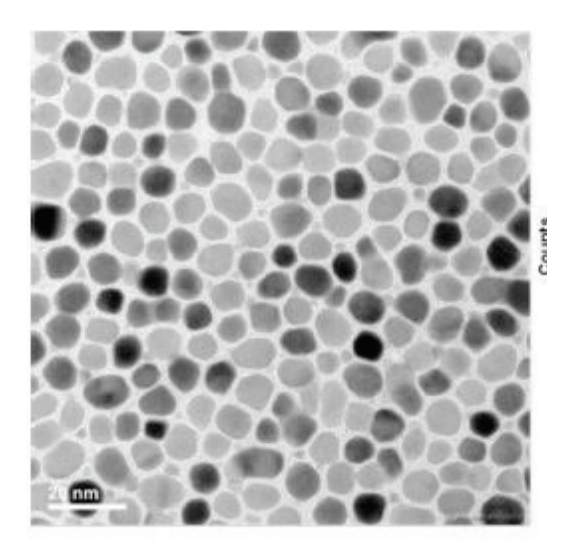

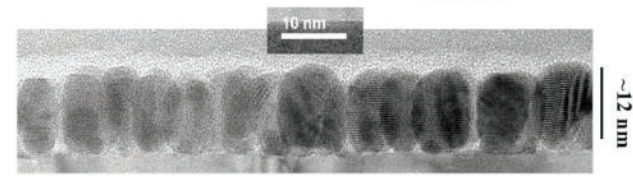

Fig.II.2 Image des nanograins de FePt d'un disque dur observés par microscopie électronique à transmission (TEM). L'image de gauche correspond à une vue du dessus et celle du dessus à une vue latérale. Ref. D. Weller et al. J. Vac. Sci. Technol. B 34, 060801 (2016). Dans l'image de gauche, le trait blanc correspond à 20 nm.

#### 1. Ecriture d'une information

Pour simplifier l'étude du retournement de l'aimantation, on utilise le modèle de Stoner-Wohlfarth. Chaque grain est modélisé par un ellipsoïde de révolution autour de l'axe  $\vec{e}_z$ orienté perpendiculairement au plan du disque dur et allongé suivant  $\vec{e}_z$ . On suppose également que les grains ont un volume identique V et une même anisotropie uniaxiale  $K > 0$  associée à un axe de facile aimantation parallèle à l'axe  $\vec{e}_z$ . Dans chaque grain, l'aimantation est supposée uniforme et les interactions dipolaires entre grains sont négligées. Le champ magnétique extérieur  $\vec{H}_a$  est appliqué suivant une direction faisant un angle  $\beta$  avec l'axe  $\vec{e}_z$  qui produit une réorientation de l'aimantation  $\vec{M}$ suivant un axe faisant un angle  $\theta$  avec  $\vec{e}_z$  (voir schéma ci-contre).

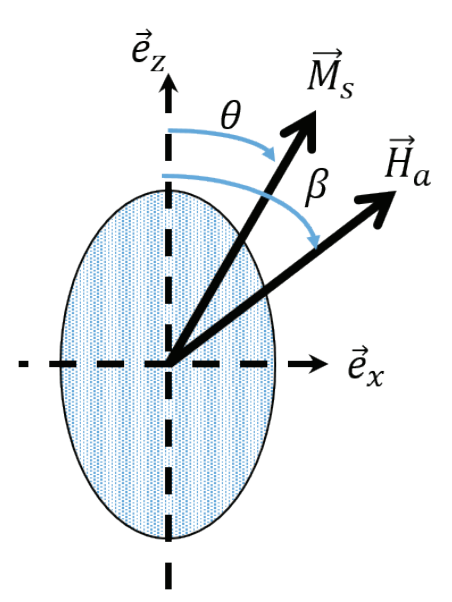

II.10. Discuter qualitativement et séparément, l'effet de l'anisotropie intrinsèque du matériau, l'effet de l'anisotropie induite par la forme du grain et l'effet d'un champ magnétique extérieur appliqué, vis-à-vis de l'orientation de l'aimantation.

II.11. Exprimer l'énergie totale par unité de volume sous la forme :

$$
e_{tot} = \frac{E_{tot}}{V} = e_0 + [K_1 \sin^2 \theta - C_1 \cos(\beta - \theta)],
$$

où  $e_0$ ,  $K_1$  et  $C_1$  sont des constantes indépendantes de  $\beta$  et  $\theta$ . Expliciter  $K_1$  et  $C_1$  en fonction de  $K$ ,  $\mu_0$ ,  $M_s$ ,  $N_{\parallel}$ ,  $N_{\perp}$  et la norme  $H_a$  du champ extérieur. Pour le tenseur des coefficients du champ démagnétisant, on posera :  $N_{zz} = N_{\parallel}$  et  $N_{xx} = N_{yy} = N_{\perp} = \frac{(1 - N_{\parallel})}{2} > N_{\parallel}$ .

II.12. Déterminer les orientations de l'aimantation qui correspondent à des extrema de l'énergie magnétique. Discuter du nombre de ces orientations en fonction de la norme du champ magnétique  $\vec{H}_a$ que l'on suppose désormais appliqué dans la direction  $-\vec{e}_z$  ( $\beta = \pi$ ). On introduira une valeur critique  $H_K$ de la norme du champ magnétique  $H_a$ , qu'on appelle champ d'anisotropie.

II.13. Tracer l'allure de l'énergie en fonction de l'angle  $\theta$  pour  $H_a = 0$ ,  $0 < H_a < H_K$ , et  $H_a > H_K$ . Que peut-on dire de la position  $\theta = 0$  pour un champ  $0 < H_a < H_K$ ?

II.14. On suppose que l'aimantation est initialement alignée suivant la direction  $\vec{e}_z$  ( $\theta = 0$ ). On applique un champ magnétique  $\vec{H}_a$  variable, parallèlement à  $\vec{e}_z$ . Sa projection sur  $\vec{e}_z$  évolue suivant le schéma de la Fig.II.4. On suppose que l'amplitude de variation est supérieure à  $2H_K$ . l'évolution Représenter de l'aimantation en fonction du temps puis en fonction du champ magnétique appliqué. Comment s'appelle le phénomène observé ?

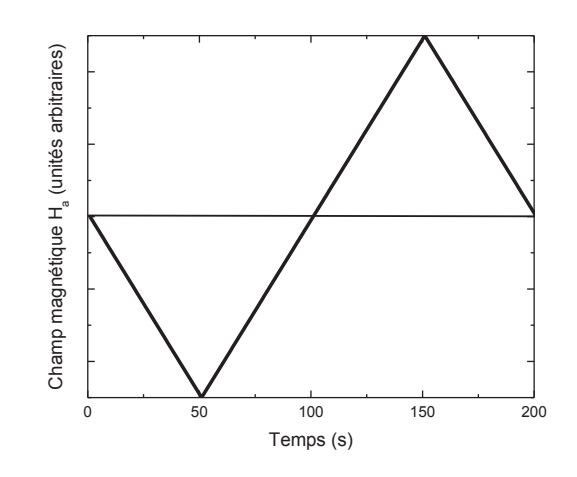

Fig.II.4 Variation au cours du temps de la projection du champ magnétique suivant l'axe  $\vec{e}_z$ .

II.15. Pour les nanograins de FePt, la constante d'anisotropie et l'aimantation sont respectivement  $K_1 =$  $7 \times 10^6$ J/m<sup>3</sup> et  $M = 1140$  kA/m. Estimer l'ordre de grandeur du champ  $\mu_0 H_K$ . Commenter la valeur obtenue.

II.16. En vous inspirant du schéma d'une tête de lecture et d'écriture d'un disque dur présenté sur la figure II.5, expliquer quelles sont les méthodes utilisées pour générer des valeurs de champ magnétique importantes. Quelle est l'utilité de l'écran P1 ?

 $-9-$ 

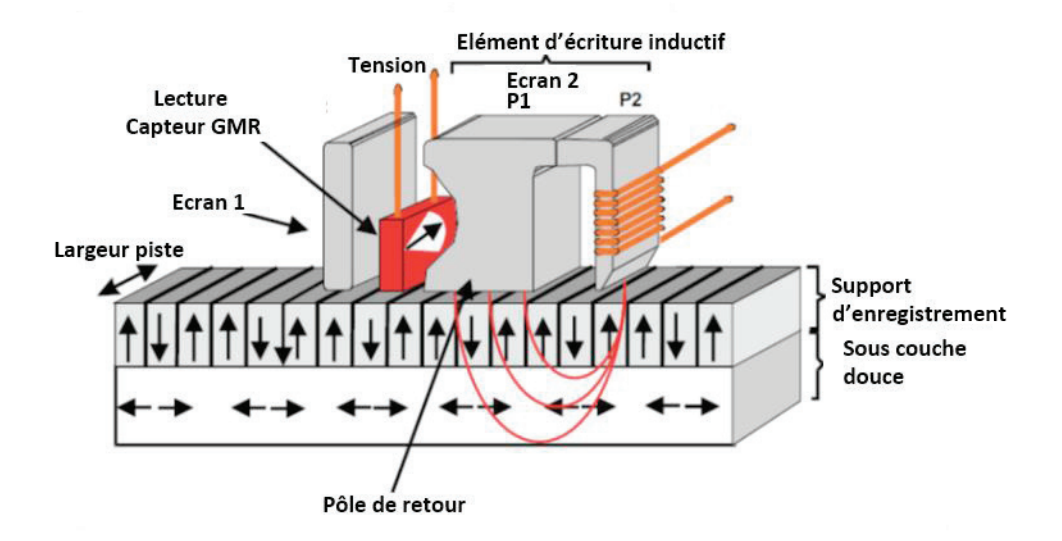

Fig.II.5 Schéma d'une tête de lecture et d'écriture d'un disque dur utilisé dans la technologie PMR (Perpendicular Magnetic Recording). Les flèches verticales indiquent les directions d'aimantation (vers le haut ou vers le bas) de nanograins à aimantation perpendiculaire (cf. Fig. I.2), P2 est la tête d'écriture, P1 un écran magnétique.

Source: https://www.hqst.com/sites/default/files/resources/PMR\_white\_paper\_final.pdf

II.17. Une technologie encore plus récente combine un échauffement par impulsion laser à l'écriture d'une information par impulsion de champ magnétique (Heat-assisted magnetic recording : HAMR). Proposer une explication justifiant les avantages de cette méthode par rapport à la méthode PMR.

## 2. Lecture

II.18. De manière courante, les informations stockées dans un disque dur sont lues à l'aide d'un capteur à magnétorésistance géante (le capteur GMR indiqué sur la Fig.II.5). La découverte du phénomène de magnéto-résistance géante a valu à Albert Fert et à Peter Grünberg l'attribution du prix Nobel de physique en 2007. Présenter brièvement en quoi consiste un capteur à magnétorésistance géante et expliquer son fonctionnement.

## 3. Stabilité thermique

Pour conserver un état magnétique sur une longue durée les fabricants de disques durs utilisent des matériaux à forte anisotropie uniaxe.

II.19. Calculer l'énergie typique d'anisotropie totale d'un grain, avec  $K_1 = 7 \times 10^6$ J/m<sup>3</sup> et commenter la valeur trouvée concernant, en particulier, le retournement spontané de l'aimantation d'un grain par agitation thermique.

II.20. On suppose que la fréquence de retournement de l'aimantation d'un grain par activation thermique est donnée par l'équation :  $\frac{1}{\tau} = f_0 e^{-\frac{KV}{k_BT}}$ , où  $f_0 = 10^9 - 10^{12}$ Hz. Commenter cette équation et préciser la signification physique du paramètre  $f_0$ . Montrer qu'il existe une limite à la miniaturisation des grains constituant les mémoires magnétiques, puis évaluer un ordre de grandeur d'une taille minimum pour un grain ferromagnétique d'un disque dur.

#### **Partie III.**

#### Statique des textures magnétiques

#### A. Parois de domaines magnétiques

Pour la suite, on décrit l'aimantation en coordonnées cartésiennes :  $\vec{M} = M(m_x \vec{e}_x + m_y \vec{e}_y + m_z \vec{e}_z)$ , avec  $m_x = \cos \varphi \sin \theta$ ,  $m_y = \sin \varphi \sin \theta$  et  $m_z = \cos \theta$ .

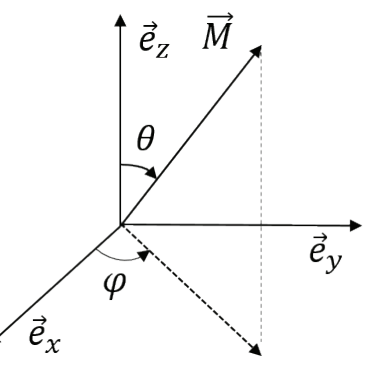

*Fig. III.1 Conventions pour repérer le* vecteur aimantation  $\vec{M}$ .

### *1. Structure et énergie d'une paroi de domaine magnétique.*

On suppose un milieu ferromagnétique infini dans lequel l'aimantation est alignée avec la direction  $+\vec{e}_z$ en  $y = -\infty$  et la direction  $-\vec{e}_z$  en  $y = +\infty$ . Entre ces deux limites, l'aimantation tourne. Les questions qui suivent ont pour objectif la détermination du profil du retournement d'aimantation entre ces deux limites.

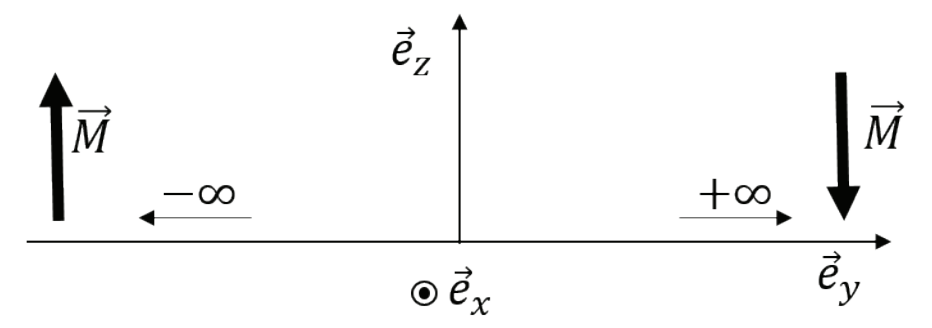

Fig. III.2 Conventions et conditions limites pour déterminer la structure d'une paroi.

III.1. Par des considérations d'invariances, déterminer les coordonnées cartésiennes dont dépendent les angles  $\theta$  et  $\varphi$ .

III.2. Montrer que l'énergie d'échange par unité de volume s'écrit  $e_{ech} = A\left[\left(\sin\theta \frac{d\varphi}{dy}\right)^2 + \left(\frac{d\theta}{dy}\right)^2\right]$ 

III.3. On tient compte de la densité d'énergie d'anisotropie  $e_{ani} = -Km_z^2$ . Montrer que la densité d'énergie totale en tenant compte de l'anisotropie uniaxiale s'écrit à une constante additive près :

$$
e = A \left[ \left( \sin \theta \frac{d\varphi}{dy} \right)^2 + \left( \frac{d\theta}{dy} \right)^2 \right] + K \sin^2 \theta
$$

Expliquer pourquoi l'état d'équilibre ne peut pas être obtenu directement en posant  $\frac{\partial e}{\partial \theta} = 0$  et  $\frac{\partial e}{\partial \omega} = 0$ .

III.4. Ecrire la condition qui fixe le profil d'équilibre de la paroi. On montre que cette condition est équivalente aux deux équations suivantes :  $\frac{\partial e}{\partial \theta} - \frac{d}{dy} \left[ \frac{\partial e}{\partial \left( \frac{d\theta}{dy} \right)} \right] = 0$  et  $\frac{\partial e}{\partial \phi} - \frac{\partial}{dy} \left[ \frac{\partial e}{\partial \left( \frac{d\phi}{dy} \right)} \right] = 0$ . Préciser le nom de ces équations et expliquer pourquoi elles apparaissent dans ce contexte.

III.5. En déduire les équations différentielles couplées vérifiées par  $\theta$  et  $\varphi$  qui contrôlent les conditions d'équilibre d'une paroi.

III.6. Vérifier que les équations  $\varphi(y) = \psi = \text{const}$ ante et  $\theta(y) = \pm 2 \arctan \left[ \exp \left( \frac{y}{\lambda} \right) \right]$ , où Δ est le paramètre d'épaisseur de paroi, sont solutions des équations différentielles précédentes. On établira pour cela la relation  $\frac{d\theta}{dx} = \frac{\sin \theta}{\Delta}$ . Retrouver l'expression de  $\Delta$  en fonction de A et K et préciser la forme de la solution compatible avec les conditions limites étudiées.

III.7. Montrer que l'énergie surfacique de paroi s'écrit  $\sigma_0 = 4\sqrt{AK}$ , où A et K sont respectivement les constantes d'anisotropie et d'échange.

III.8. Donner l'allure de la variation de l'angle  $\theta$  en fonction de  $\frac{y}{\Delta}$ . Montrer que l'angle  $\theta$  varie de manière significative sur une distance de l'ordre de  $\pi\Delta$ .

III.9. Estimer les valeurs du paramètre d'épaisseur de paroi  $\Delta$  et l'énergie surfacique de paroi  $\sigma_0$  pour le système Pt/Co/AlOx:  $A = 16pI/m$  et  $K = 530kI/m<sup>3</sup>$ 

III.10. Est-il possible d'observer la structure magnétique d'une paroi par microscopie optique ? Pourquoi ?

#### 2. Contribution du champ démagnétisant

III.11. On s'intéresse maintenant à la contribution des effets dipolaires dans la paroi à la structure de la paroi.

La Fig. III. 4 présente un schéma simplifié d'une structure de paroi. Déterminer la densité  $\sigma_d$  de charges magnétiques fictives à la surface de la paroi, le champ dipolaire (ou démagnétisant)  $\vec{H}_d$  associé ainsi que la densité d'énergie dipolaire.

En considérant une tranche d'épaisseur  $dy$  d'une paroi, montrer que la densité d'énergie dipolaire a pour expression  $e_d = \frac{1}{2}\mu_0 M^2 \sin^2 \theta \sin^2 \psi$ .

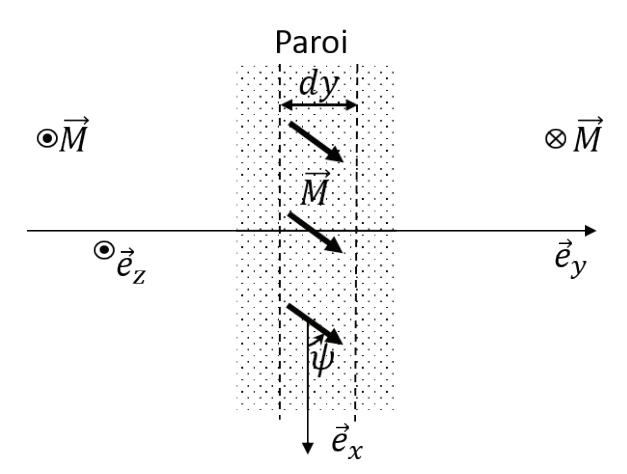

Fig. III. 4 Schéma d'une paroi de domaine magnétique montrant la direction de l'aimantation (voir les 3 flèches) dans une tranche située au centre de la paroi ainsi que les directions d'aimantation (suivant  $\vec{e}_z$  et  $-\vec{e}_z$ ) loin de la paroi.

III.12. Montrer que la prise en compte de la contribution dipolaire de la densité d'énergie de paroi revient à remplacer la constante d'anisotropie K par un constante d'anisotropie effective  $K_{eff}$  dont on donnera l'expression (On suppose que  $\varphi(y) = \psi = constante$  dans la paroi). En vous inspirant de la question III.7., exprimer l'énergie surfacique de paroi  $\sigma$  en fonction de  $K_{eff}$ . On distingue habituellement les deux types de parois magnétiques schématisées sur la Fig. III. 5. Montrer que l'énergie d'une paroi de Bloch ( $\psi$  = 0 ou  $\pi$ ) est inférieure à celle d'une paroi de type Néel ( $\psi = \pm \frac{\pi}{2}$ ).

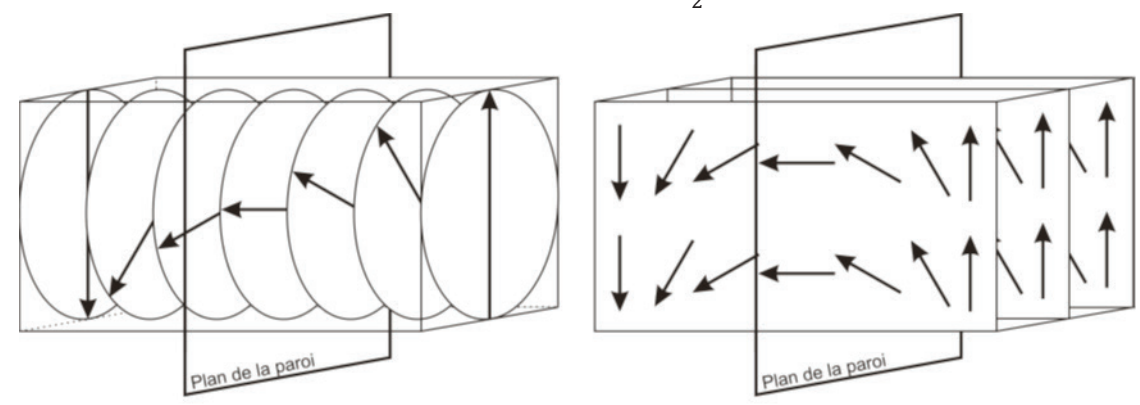

Fig. III. 5 Structure magnétique d'une paroi de Bloch (à gauche) et d'une paroi de Néel (à droite). Extrait de la thèse de Doctorat de F. Cheynis, Institut Néel CNRS-UJF (2007).

### **B. Domaines magnétiques**

La compétition entre l'énergie de paroi et les interactions dipolaires produit des structures en domaines.

Un exemple est présenté dans la Fig.III. 6 pour un échantillon à forte anisotropie perpendiculaire. Sur cette image, on peut observer que les domaines ont une largeur et un espacement relativement constants.

*Fig.III. 6 Structure en domaines observée* par microscopie Kerr magnéto-optique dans une couche mince du semi-conducteur *ferromagnétique (Ga,Mn)(As,P) à forte anisotropie perpendiculaire. Les deux niveaux de gris correspondent aux deux directions de l'aimantation perpendiculaire à l'image. Dimensions de l'image ͗*120 × 95μm<sup>2</sup>. L'aimantation à saturation *mesurée par magnétométrie est M* =  $40 kA/m$ . L'épaisseur est  $h = 50 nm$ .

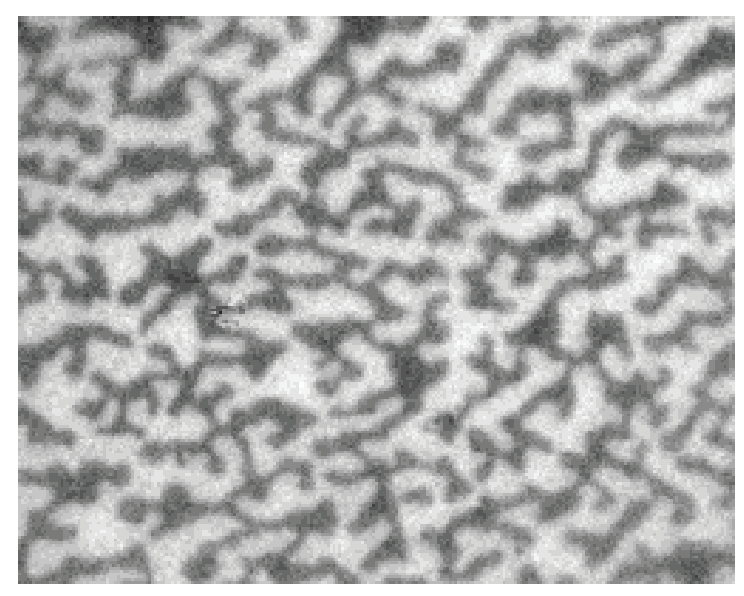

III.13. Quelles sont les contributions respectives de l'énergie de paroi et des interactions dipolaires à la largeur des domaines ?

III.14. Quel est l'effet d'un champ magnétique appliqué perpendiculairement à la couche sur la structure des domaines?

III.15. Le modèle le plus courant pour décrire l'auto-organisation en domaines suppose une répartition périodique de lamelles parallèles d'aimantation opposée. En champ nul, on montre qu'une variation de la période des lamelles est uniquement contrôlée par le paramètre  $\lambda_c = \frac{\sigma}{2 \frac{\mu_0}{2} M^2 h}$ , où  $\sigma$  est l'énergie surfacique de paroi, M l'aimantation à saturation et h l'épaisseur de l'échantillon. Montrer que  $\lambda_c$  est un nombre sans dimension. En vous aidant des documents de la Fig. III.7, déterminer l'énergie de paroi de

l'échantillon de (Ga,Mn)(As,P). Estimez la précision de votre mesure.

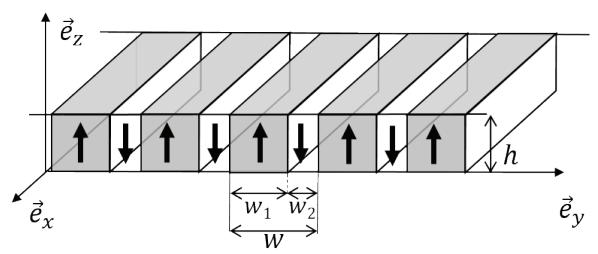

Fig. III.7a Géométrie en lamelles parallèles utilisée *pour le modèle d'auto-organisation en domaines. Des lamelles de largeur w*<sub>1</sub> et w<sub>2</sub> présentent des  $a$ imantations dans des directions opposées *(suivant*  $\vec{e}_z$  *et −* $\vec{e}_z$ *). Leur période est donnée par*  $w = w_1 + w_2$  et la période réduite définie par  $p =$ w/h, où h est l'épaisseur du film.

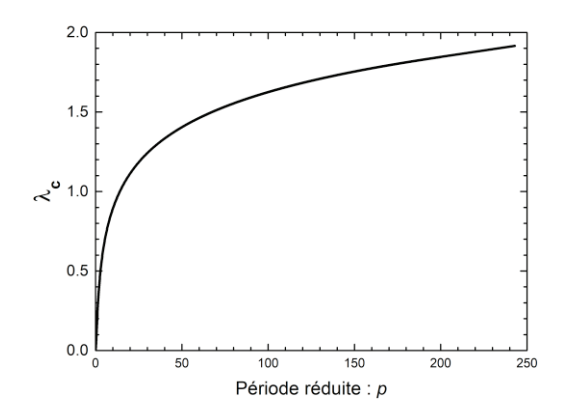

Fig.III.7b Prédictions du modèle de lamelles pour la *variation du paramètre réduit λ<sub>c</sub> (voir texte) en fonction de la période réduite p = w/h.* 

### C. Nucléation du retournement d'aimantation

L'aimantation d'un échantillon ferromagnétique peut être retournée à l'aide d'un champ magnétique orienté dans la direction opposée à l'aimantation. Pour un échantillon de taille suffisante et uniformément aimanté, le retournement d'aimantation débute par la nucléation de domaines de direction opposée. La nucléation est suivie d'une propagation des parois des domaines qui étend le retournement d'aimantation à l'ensemble de l'échantillon. On aborde ici le modèle de bulle pour la nucléation.

III.16. Expliquer qualitativement dans quelles circonstances des changements d'état s'effectuent par nucléation. Citer des exemples.

Pour modéliser le phénomène de nucléation, on considère un film mince d'épaisseur h à anisotropie uniaxiale de facile aimantation dirigée perpendiculairement au plan du film. L'aimantation est initialement homogène et pointe dans la direction + $\vec{e}_z$ . On applique un champ magnétique dans la direction  $-\vec{e}_z$  ce qui provoque la formation d'un domaine circulaire (une bulle) de rayon  $r$  et d'épaisseur  $h$  d'aimantation homogène dirigée suivant  $-\vec{e}_z$  (voir Fig. III.8)

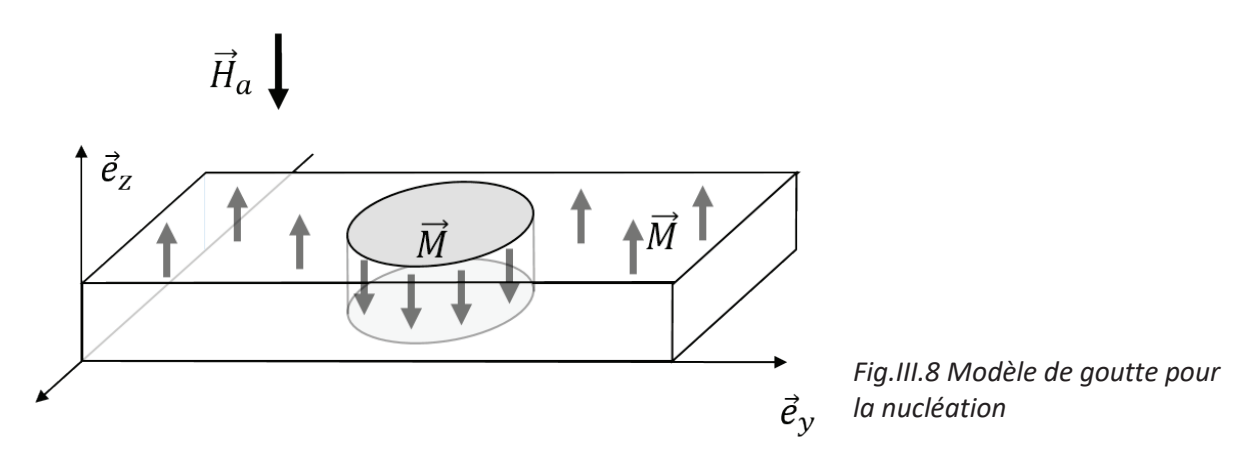

III.17. Montrer que l'énergie E d'une bulle de rayon r peut se mettre sous la forme  $E(r, H_a) = A_1 r$  –  $A_2(H_a)r^2$ . On négligera les effets dipolaires. Discuter les contributions respectives du champ magnétique et de l'énergie de paroi à l'énergie d'une bulle.

III.18. Montrer que la fonction E présente un maximum. Déterminer le rayon correspondant  $r_c$  puis retrouver l'expression de l'énergie correspondante  $E(r_c) = \frac{\pi \sigma^2 h}{2\mu_0 M H_c}$ . Expliquer en quoi un état d'aimantation homogène constitue un état métastable.

III.19. On tient compte maintenant du champ dipolaire généré par la bulle. Dans la gamme de rayon  $0 <$  $r<5h$ , le champ dipolaire est bien approximé par l'équation  $\vec{H}_d=-\vec{M}\left(1+\frac{3r}{2h}\right)$ . Exprimer l'énergie de

Disponible gratuitement sur https://groupe-reussite.fr/

la bulle en fonction de son rayon. Expliquer qualitativement pourquoi le champ dipolaire empêche le retournement complet de l'aimantation ( $r \to \infty$ ).

III.20. La nucléation du retournement d'aimantation est un phénomène stochastique qui peut être décrit par une loi d'Arrhenius. Dans ce cadre, écrire la probabilité de nucléation  $\Delta t/\tau$  pendant un intervalle  $\Delta t$  en fonction de la fréquence d'essai  $1/\tau_0$ , la constante de Boltzmann  $k_B$ , de la température T et de la hauteur de barrière de nucléation  $\Delta E = E(r_c)$ .

III.21. On néglige la contribution des interactions dipolaires. Exprimer le temps d'attente  $\tau$  avant l'apparition de la nucléation en fonction du champ magnétique appliqué. En déduire l'expression du champ magnétique de nucléation en fonction du temps d'attente.

III.22. Pour étudier la nucléation du retournement d'aimantation dans un film mince composé d'un empilement de couches Pt/Co/AlO<sub>x</sub>, à température ambiante, une équipe d'expérimentateurs observe l'aimantation à sa surface par microcopie Kerr magnéto-optique (cf. par exemple Fig. III 6). L'épaisseur du Cobalt est de trois couches atomiques ( $h = 0.6$  nm). Le retournement d'aimantation est observé pour des impulsions de champ magnétique d'une durée de 100 ms et d'amplitude de l'ordre de 20 mT. Déterminer l'ordre de grandeur de l'amplitude de l'impulsion nécessaire, prédite par le modèle de bulle. Pour interpréter l'écart entre la mesure et la prédiction, les auteurs supposent que l'énergie de paroi est diminuée par des défauts. Donner l'ordre de grandeur de la réduction d'énergie nécessaire pour accorder prédiction et expérience. Les paramètres micromagnétiques du Pt/Co/AlO<sub>x</sub> sont les suivants :  $\tau_0 = 1$  ns,  $M = 1.1$  MA/m et  $\sigma = 10$ mI/m<sup>2</sup>.

#### Partie IV.

#### Dynamique de l'aimantation

## A. Introduction

Cette partie porte sur la dynamique de l'aimantation dans les milieux ferromagnétiques. Elle débute par une analyse de l'équation de Landau-Lifshitz-Gilbert (LLG) qui est à la base de la description micromagnétique du déplacement de parois de domaines. La dynamique de parois est ensuite abordée dans des régimes indépendants de l'ancrage des parois puis dans des régimes dépendants de l'ancrage.

L'équation de LLG s'écrit :

$$
\frac{d\vec{M}}{dt}=-\gamma\vec{M}\wedge\mu_0\vec{H}_{eff}+\alpha\vec{M}\wedge\frac{d\vec{M}}{dt},
$$

où  $\gamma$  est le rapport gyromagnétique,  $\alpha$  le coefficient d'amortissement de Gilbert ( $0 < \alpha < 1$  dans la pratique). Le module de l'aimantation est supposé constant et égal à l'aimantation à saturation ( $\|\vec{M}\|$  =

M).  $\vec{H}_{eff}$  est le champ magnétique effectif qui tient compte des effets d'échange, d'anisotropie, de Zeeman et d'interaction dipolaire, étudiés précédemment.

1. Description classique de la dynamique d'aimantation, origine microscopique du rapport gyromagnétique.

IV.1. Considérons un électron de charge – e, de masse  $m$ , décrivant une orbite circulaire de rayon  $r$ , à la pulsation  $\omega$  autour d'un axe  $\vec{n}$ . Définir le courant électrique i. En assimilant l'orbite de l'électron à une boucle de courant, donner l'expression du courant en fonction de la période T puis de la pulsation  $\omega$ . Déterminer le moment magnétique  $\vec{\mu}$  associé à cette boucle de courant.

IV.2. Soit  $\vec{v}$ , la vitesse instantanée de l'électron. Définir le moment cinétique  $\vec{L}$  puis donner son expression en fonction de  $\omega$ . Montrer qu'on peut écrire  $\vec{\mu} = -\gamma_e \vec{L}$ , où  $\gamma_e = \frac{e}{2m}$  est le rapport gyromagnétique.

Dans le cas plus général, le moment cinétique total d'un atome  $\vec{J}$  est la somme des moments orbitaux  $\vec{L}$  et de spin  $\vec{S}$  des électrons:  $\vec{J} = \vec{L} + \vec{S}$ . La projection de  $\vec{J}$  sur un axe quelconque, par exemple  $\vec{e}_z$ , est quantifiée :  $j_z = m_i \hbar$ , où  $m_i$  est un nombre entier relatif et  $\hbar$  le quantum de moment cinétique. Les différentes valeurs de la projection du moment magnétique  $\vec{\mu} = g\mu_B \vec{f}$  s'écrivent  $\mu_z = g\mu_B j_z$ , où g est le facteur de Landé qui prend en compte à la fois les effets orbitaux et les effets de spin et  $\mu_B = |\gamma_e| \hbar$  est le quantum de moment magnétique. Le rapport gyromagnétique y correspond au rapport entre le moment magnétique total et le moment cinétique total.

IV.3. Donner l'expression du rapport gyromagnétique y. Estimer sa valeur pour un électron sans moment orbital  $(g = 2)$ .

IV.4. A partir du théorème du moment cinétique, montrer que

$$
\frac{d\vec{M}}{dt} = -\gamma \vec{M} \wedge \mu_0 \vec{H}_{eff}
$$

IV.5. Décrire la nature du mouvement, montrer que l'énergie est conservée. Préciser sa fréquence et donner sa valeur numérique pour un champ effectif  $\mu_0 H_{eff} = 1T$  et un facteur gyromagnétique  $\gamma =$  $1.76 \cdot 10^{11}$  Hz  $\cdot T^{-1}$ .

IV.6. Montrer que le second terme de l'équation de LLG peut être interprété comme la contribution d'un champ magnétique dissipatif  $\mu_0 \vec{H}_{dis}$  s'opposant aux variations de l'aimantation au cours du temps. Donner l'expression de  $\mu_0 \vec{H}_{dis}$ .

IV.7 Faire un schéma indiquant, pour une direction donnée du champ magnétique effectif et de l'aimantation, la direction des deux couples qui contrôlent le mouvement de l'aimantation. Indiquer la contribution au mouvement du champ  $\mu_0 \vec{H}_{dis}$  en supposant qu'on est dans un régime de faible amortissement.

#### B. Dynamique des parois magnétiques en l'absence de désordre

### 1. Approche qualitative

Pour expliquer de manière qualitative le mécanisme de déplacement d'une paroi sous l'action d'un champ magnétique extérieur, on considère uniquement l'aimantation au centre de la paroi (voir Fig. IV.1). En l'absence de champ magnétique appliqué, l'aimantation est alignée suivant la direction  $\vec{e}_x$  ( $\psi = 0$ ) comme le montre la Fig. IV.1 (paroi de type Bloch).

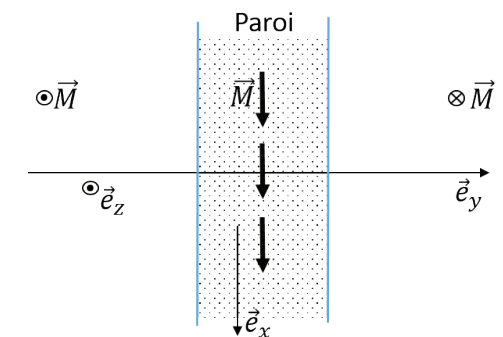

Fig. IV.1. Schéma simplifié de la structure magnétique d'une paroi ne considérant que la direction de l'aimantation en son centre.

IV.8. Un champ magnétique extérieur  $\vec{H}_a$  est appliqué suivant la direction  $\vec{e}_z$ . Faire un dessin (similaire à celui de la Fig. IV.1) indiquant la nouvelle direction prise par l'aimantation, l'angle  $\psi$  et la direction du couple  $\overrightarrow{\Gamma_a}$  exercé par le champ  $\vec{H}_a$  sur l'aimantation  $\vec{M}$  du centre de la paroi de domaine. Schématiser également les charges magnétiques de surfaces créées sur les bords de la paroi. Indiquer la direction du champ magnétique dipolaire  $\vec{H}_d$  résultant et déterminer son expression en fonction de M et  $\psi$ .

IV.9. Le champ magnétique  $\vec{H}_d$  exerce à son tour un couple  $\vec{\Gamma_d}$  sur l'aimantation. Indiquer la direction dans laquelle pointe le couple  $\overrightarrow{\Gamma_d}$ . En déduire le sens de rotation de l'aimantation au centre de la paroi puis la direction du déplacement de la paroi de domaine.

IV.10. Déterminer la variation de densité d'énergie  $\Delta e_z$  lorsque que l'aimantation passe de la direction  $-\vec{e}_z$  à la direction  $+\vec{e}_z$ . Montrer que cette variation  $\Delta e_z$  a la dimension d'une pression exercée sur la paroi.

### 2. Approche quantitative

On suppose une paroi de domaine magnétique rigide, de longueur infinie dans la direction  $\vec{e}_x$  et de largeur  $\pi\Delta$ , soumise à un champ magnétique  $\vec{H}_a$ . On note  $q(t)$  la position du centre de la paroi et  $\vec{v}(t) = \dot{q}(t)\vec{e}_v$ sa vitesse instantanée.

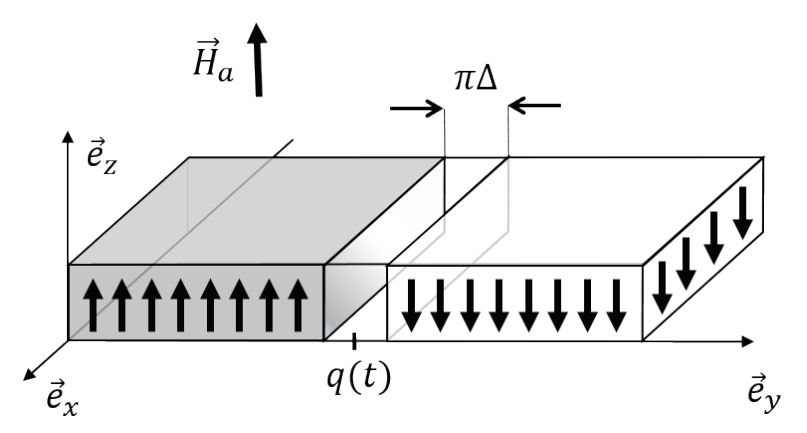

Fia. IV.2 Géométrie pour le modèle à une dimension de déplacement de paroi.

On suppose qu'au cours du mouvement, la paroi conserve sa structure statique (voir partie III). Elle est donc décrite par les équations  $\varphi(y,t) = \psi(t)$  et  $\theta(y,t) = \pm 2 \arctan \left[ exp \left( \frac{y - q(t)}{\Delta} \right) \right]$ . On rappelle que son énergie surfacique est donnée par la relation  $\sigma = \sigma_0 \sqrt{1 + \frac{\mu_0 M^2}{2K} \sin^2 \psi}$ , où  $\sigma_0 = 4\sqrt{AK}$ . Le paramètre d'épaisseur de paroi est  $\Delta = \Delta_0 / \sqrt{1 + \frac{\mu_0 M^2}{2K} \sin^2 \psi}$ . Dans les expressions précédentes, le terme en sin<sup>2</sup>  $\psi$ est associé au champ dipolaire dans la paroi. Connaissant la structure de la paroi, l'équation de LLG  $\frac{d\vec{M}}{dt}$  =  $-\gamma \vec{M} \wedge \vec{H}_{eff} + \alpha \vec{M} \wedge \frac{d\vec{M}}{dt}$ , qui porte sur l'évolution au cours du temps de la direction d'aimantation  $\vec{M}(\theta,\psi)$ , peut se ramener à une description de l'évolution de la position de la paroi q et de la direction de l'aimantation  $\psi$  dans la paroi. Un calcul complexe conduit aux équations différentielles suivantes :

$$
\gamma \mu_0 H_a = \dot{\psi} + \frac{\alpha}{\Delta_0} \dot{q}
$$

$$
M\dot{\psi} = \frac{\gamma \mu_0}{1 + \alpha^2} \left( M H_a - \frac{1}{2} M^2 \sin 2\psi \right)
$$

IV.11. Analyser les couples exercés sur l'aimantation associés aux différents termes de cette équation.

IV.12. Montrer qu'il existe une solution telle que  $\dot{\psi} = 0$  à cette équation différentielle et expliquer comment varie l'angle  $\psi$  en fonction de  $H_a$ . Donner l'expression du champ magnétique critique  $H_w$  (dit champ de Walker) au-delà duquel l'aimantation précesse nécessairement au cours du mouvement.

IV.13. Donner l'expression de la vitesse moyenne  $\langle \dot{q} \rangle$  de la paroi pour  $\dot{\psi} = 0$  (régime stationnaire).

IV.14. Exprimer  $M\dot{q}$  en fonction de  $\psi$  pour  $\dot{\psi} \neq 0$  (régime précessionel). Déterminer la nature du mouvement. Montrer que la vitesse instantanée peut être négative (dans la pratique  $\alpha$  < 1) et en déduire que la vitesse moyenne  $\langle \dot{q} \rangle$  est fortement réduite.

IV.15. Déterminer l'expression de la vitesse moyenne  $\langle \dot{q} \rangle$  pour  $H_a \gg H_w$  (régime précessionel asymptotique).

IV.16. Identifier les différents régimes de déplacement de paroi (stationnaire, précessionel et précessionel asymptotique) de la courbe de vitesse rapportée dans la Fig. III.3. Estimer la valeur du champ magnétique de Walker (H<sub>w</sub>) puis la valeur du paramètre d'amortissement  $\alpha$ . Données : pour (Ga,Mn)As, on a  $\gamma$  =  $1.76 \cdot 10^{11}$  Hz  $\cdot$  T<sup>-1</sup> et  $\Delta_0 = 2.5 \pm 0.5$  nm, à T = 80K.

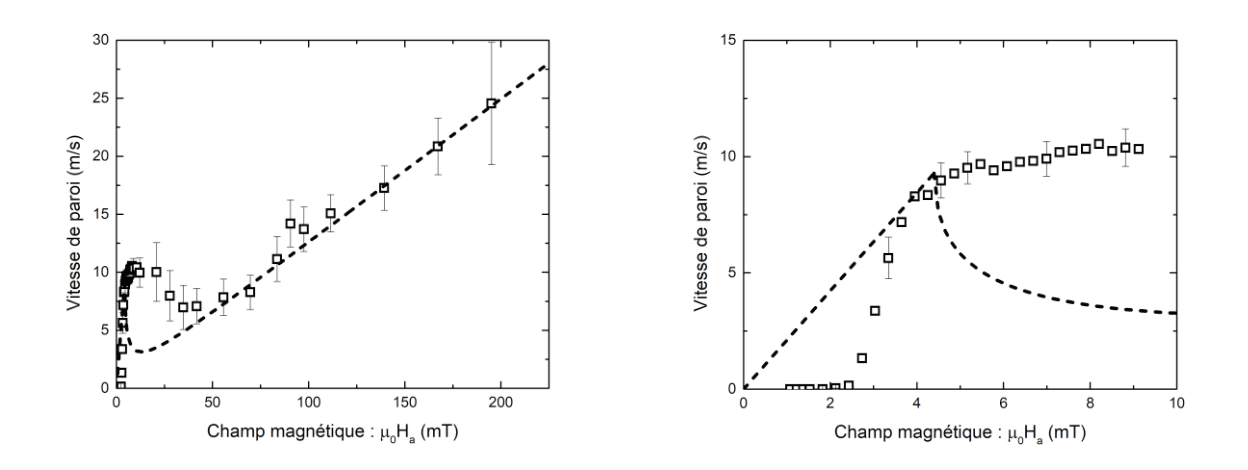

Fig. IV.3 Vitesse moyenne de paroi de domaine magnétique en fonction du champ magnétique appliqué mesurée pour un film mince de (Ga,Mn)As à  $T = 80K$ . La figure de droite est un zoom de celle de gauche. La courbe en tirets correspond à la prédiction théorique qui a été ajustée sur les données expérimentales. Ref.: R. Dourlat et al., Phys. Rev. 78, 161303 (2008).

IV.17. Commentez la comparaison entre les données expérimentales et les prédictions théoriques proposée dans la Fig. IV.3.

## C. Contribution du désordre à la dynamique des parois

Les défauts et les inhomogénéités des matériaux magnétiques ont une forte influence sur la dynamique des parois de domaines. En présence d'un désordre aléatoire, les parois peuvent se piéger, deviennent rugueuses et se déplacent par sauts successifs (sauts dits de Barkhausen) au-dessus de barrières d'ancrages. Le modèle abordé ci-dessous décrit la contribution de fluctuations spatiales aléatoires du potentiel d'ancrage à la dynamique d'une paroi qui est assimilée à un objet élastique.

On suppose une paroi de domaine se trouvant dans un film ferromagnétique (parallèle au plan  $\vec{e}_x$ ,  $\vec{e}_y$ ) à forte anisotropie perpendiculaire. L'épaisseur h du film (alignée selon la direction  $\vec{e}_z$ ) est suffisamment faible pour que la paroi puisse être assimilée à une ligne élastique se déformant dans le plan du film sous l'effet combiné de l'ancrage et d'un champ magnétique extérieur  $\vec{H}_a$  (voir Fig. IV.4)

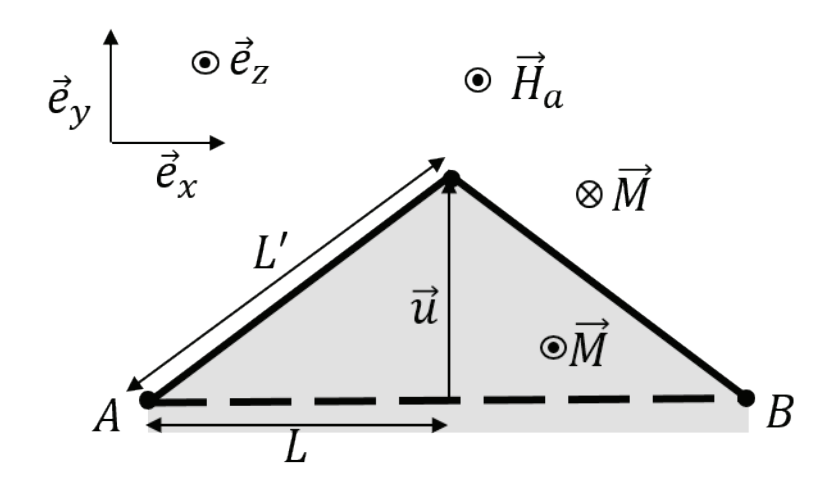

Fig. IV.4 Schéma de la déformation (fortement exagérée) d'une paroi fixée en deux points A et B produite par un champ extérieur  $\vec{H}_a$  appliqué perpendiculairement au plan du film. Le segment en tirets de longueur 2L correspond à la paroi initialement plate. Un étirement u conduit à la déformation de paroi (ligne en trait plein) dont la longueur atteint 2L'.

Pour modéliser le dépiégeage d'une paroi de domaine, on a coutume d'écrire la variation d'énergie libre d'un segment  $L$  de ligne élastique étiré d'une longueur  $u$  par l'expression :

$$
\delta F(u, L) = \epsilon_{el} \frac{u^2}{L} + \delta F_{pin} - 2\mu_0 M H_a h L u,
$$

où  $\epsilon_{el} = \sigma_0 h$  est l'énergie de paroi par unité de longueur.

IV.18. Donner la signification physique du premier et du troisième terme de  $\delta F(u,L)$  et justifier leur expression.

IV.19. Le terme  $\delta F_{pin}$  correspond à l'énergie d'ancrage. Il s'écrit :  $\delta F_{pin} = -f_{pin} \xi \sqrt{n_i \xi L}$ , où  $n_i$  est la densité surfacique de centres d'ancrage,  $\xi$  est la longueur caractéristique sur laquelle varie le potentiel d'ancrage et  $f_{pin}$  le module de la force d'ancrage d'un site d'ancrage typique. Expliquer ce que représente le produit  $n_i \xi L$ . Même question pour sa racine carrée dans le cas où  $L \gg \xi$ . Expliquer pourquoi l'expression de  $\delta F_{\text{min}}$  décrit dans ce cas un ancrage collectif.

Pour modéliser le dépiégeage d'une paroi (à température nulle), on suppose qu'un segment de paroi de longueur  $L = L_c$  se décroche lorsque le champ magnétique  $H_a$  atteint une valeur critique  $H_c$  telle que l'allongement u permet de sortir d'un centre d'ancrage ( $u \approx \xi$ ). On suppose d'autre part qu'au décrochage, les trois termes d'énergie libre sont du même ordre de grandeur ce qui s'écrit  $\delta F_{el}(\xi, L_c)$  =  $\delta F_{pin}(\xi, L_c) = \delta F_Z(\xi, L_c).$ 

IV.20. Champ de dépiégeage. Montrer que la condition  $\delta F_{\text{min}}(\xi, L_c) = \delta F_Z(\xi, L_c)$  permet de définir le champ magnétique de dépiégeage  $H_c$ . On exprimera  $H_c$  en fonction des autres paramètres. Pour simplifier, on suppose que  $n_i \approx \xi^{-2}$ . Que peut-on dire de la vitesse de parois pour  $H_a < H_c$  et pour  $H_a >$  $H_c$ ? Estimer la valeur de  $H_c$  pour les résultats expérimentaux rapportés dans la Fig. IV.3.

IV.21. Montrer que la condition  $\delta F_{el}(\xi, L_c) = \delta F_{pin}(\xi, L_c)$  permet de définir une longueur caractéristique  $L_c$  appelée longueur de Larkin qu'on exprimera en fonction de  $\epsilon_{el}$ ,  $f_{pin}$  et  $\xi$ . Expliquer quelle est la contribution énergétique dominante pour  $L < L_c$  et pour  $L > L_c$  et en déduire des informations sur l'ancrage.

Une quantité de base pour caractériser la rugosité d'une paroi est la différence de déplacement  $u(x)$  –  $u(x + L)$  entre deux points situés à une distance L (voir Fig. III.5 en haut à gauche) d'une paroi initialement plate. Pour un objet élastique dans un milieu désordonné, on montre que la fonction de corrélation $\langle (u(x) - u(x + L))^2 \rangle$ , où la notation  $\langle ... \rangle$  représente une moyenne statistique vérifie la relation  $\langle (u(x) - u(x + L))^{2} \rangle \approx u_{c}^{2} \left(\frac{L}{L_{c}}\right)^{2\zeta}$ , pour  $L > L_{c}$ , où  $\zeta$  est un exposant (dit de rugosité) universel et  $u_c$  une longueur caractéristique.

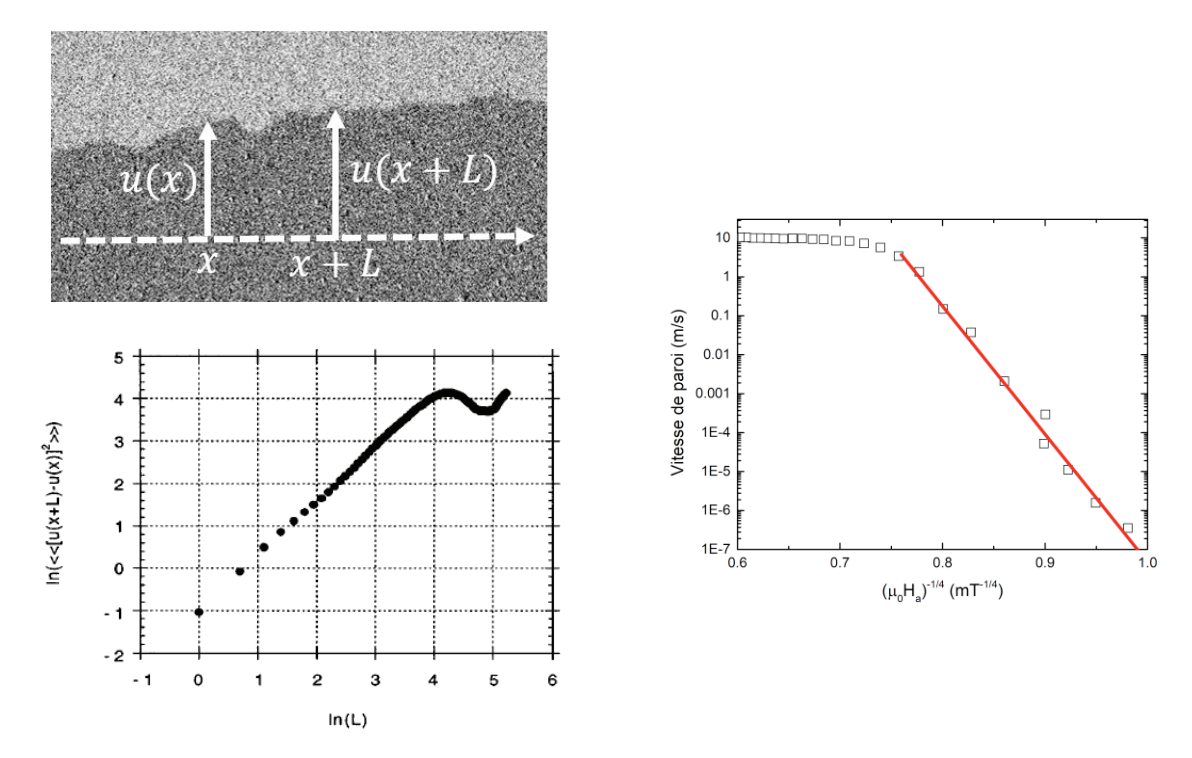

Fig. IV.5 (En haut à gauche) Schéma pour la caractérisation de la rugosité à partir de la différence de déplacement  $u(x) - u(x + L)$  de deux points situés à une distance L d'une paroi initialement plate. (En bas à gauche) Tracé en In-In de la fonction de corrélation  $\langle (u(x) - u(x + L))^2 \rangle$  (Source : S. Lemerle et I. Phys. Rev. Lett. 80, 849 (1998). (A droite) Représentation en coordonnées semi-logarithmiques de la vitesse de paroi en fonction de  $(\mu_0 H_a)^{-1/4}$  pour un film mince de (Ga,Mn)As à T = 80K.

IV.22 Pour une ligne élastique dans un milieu bi-dimensionnel, la valeur prédite est  $\zeta = 2/3$ . Montrer que les résultats expérimentaux présentés sur la Fig. IV.5 (en bas à gauche) sont compatibles avec cette prédiction.

IV.23. Montrer que la différence de déplacement moyenne des deux extrémités d'un segment de longueur L s'écrit  $u(L) \approx cL^{\zeta}$ , où c est une constante.

IV.24. En déduire que la variation d'énergie libre  $\delta F(L)$  d'un segment de longueur L peut s'écrire  $\delta F(L)$  =  $c'L^{2\zeta-1}-c''H_aL^{\zeta+1}$  (On supposera que par l'intermédiaire de la variation en loi de puissance de l'allongement  $u(L) \approx cL^{\zeta}$ , la contribution du piégeage  $\delta F_{pin}$  est déjà incluse dans le terme élastique  $\delta F_{el}$ ).

IV.25. Déterminer la longueur caractéristique  $L_{opt}$  qui minimise l'énergie  $\delta F(L)$ . En déduire que la hauteur de barrière correspondante peut s'écrire  $\delta F\big( L_{opt} \big) = c''' {H_a}^{-\mu}$ . On donnera l'expression de l'exposant (dit de reptation)  $\mu$  en fonction de l'exposant de rugosité  $\zeta$ . Montrer que la valeur prédite pour  $\zeta = 2/3$  est  $\mu = 1/4$ .

IV.26. A température non nulle, les parois magnétiques se déplacent pour des champs magnétiques inférieurs au champ de dépiégeage, la vitesse suivant une loi d'Arrhenius  $v=v_0e^{-\frac{\Delta E}{k_BT}}$ , où ΔE la hauteur typique de barrière à franchir par activation thermique. Montrer que cette prédiction est en bon accord avec la courbe de vitesse présentée dans la Fig. IV. 5.